## CS161: Introduction to Computer Science Lab Assignment 4

This week you'll be writing your own Java classes! In particular, for this lab you are going to write a Student class and a SimpleTranscript class.

## $-$  Getting Started  $-$

Download starter code for this lab from the course webpage. The starter code contains 2 classes: Student and SimpleTranscript. Open up both of these classes and familiarizing yourself with the code inside.

1. Discuss with your partner the attributes that a college student should have  $-$  i.e., what attributes do you need in order to represent the state of a Student object? These attributes are the instance variables in your class.

The minimum state your class should have is a name (represented as a String), a student id (represented as a String), and a grade point average (represented as a double). Feel free to add more instance variables to this list.

- 2. Now that your class has instance variables, you can write the constructor. Keep in mind that the main purpose of the constructor is to initialize all instance variables. Once you think you have the constructor working, please call me or the student assistant over so we can check your code.
- 3. Now that you have instance variables and a constructor, you can start adding useful methods to the Student class. Add the following methods to your class:

```
/*
 * An accessor method for the student name
 */
public String getName(){
    // FILL IN
}
/*
 * An accessor method for the student id
 */
public String getStudentId(){
    // FILL IN
}
/*
 * This method records the student's final grade in a course
 * (Hint: This method should update the student's gpa accordingly)
 */
public void recordFinalGrade(double grade){
    //FILL IN
}
/*
 * An accessor method for the student's gpa
 */
public double getGPA(){
     // FILL IN
 }
```
- 4. If you've made it this far, it's time to use the class you wrote! Open up the SimpleTranscript class and read through the comments and the code provided. This class prints a very basic transcript for a student.
- 5. Fill-in the missing parts in the SimpleTranscript class. The missing parts ask you to (1) create an object of type Student passing in the relevant information to the constructor and then (2) to use the dot operator to call methods on the Student object to print a simple transcript.

Here is an example of what my SimpleTranscript class produces:

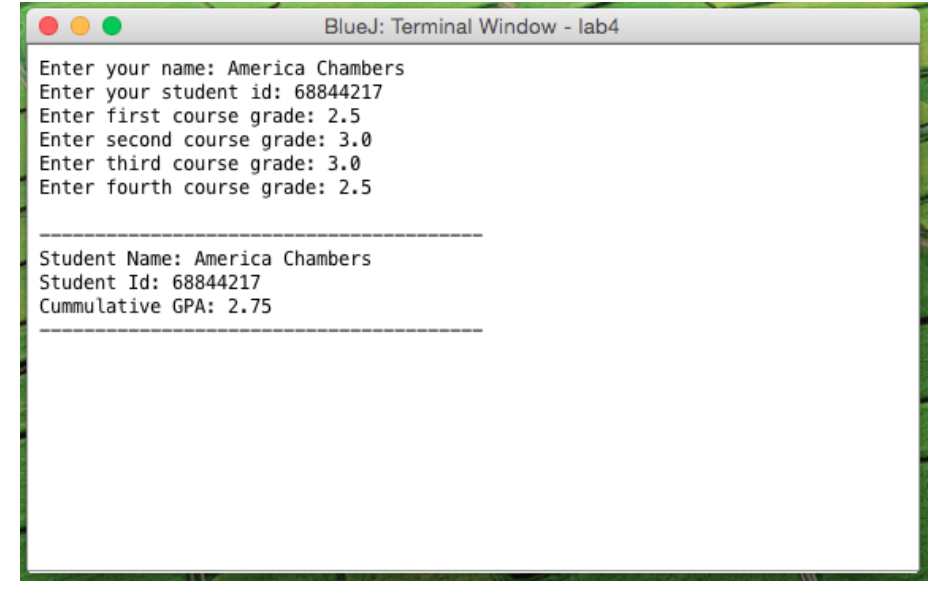

Extensions

If you've made it this far, here are some extensions for you to experiment with:

1. In the SimpleTranscript class, print out the Student object. You should see a memory address printed to the screen. Make sure you understand why a memory address is being printed.

In general, this is not very informative – rarely do we care about the actual memory address. Instead, when we pass an object to System.out.println we want information about that object to be printed to the screen. Add a toString method to your Student class. The toString method should return a String representation of the object. (My recommendation is to move the printing of the transcript from the SimpleTranscript class into the toString method)

2. Hack your own Student class. Go back and change your instance variables to be public instead of private. Then, in the SimpleTranscript class, use the dot operator to modify the value of those instance variables to something nonsensical. Now what happens when the transcript is printed?

## Submitting your lab assignment **Leave and Submitting**

For lab, please submit your lab4 folder that has the Student and SimpleTranscript class inside.

Before zipping the folder, please rename it with your and your partner's name. You only need to submit the lab once.

I strongly recommend that you finish the Student class on your own time. This is valuable practice writing classes in Java.